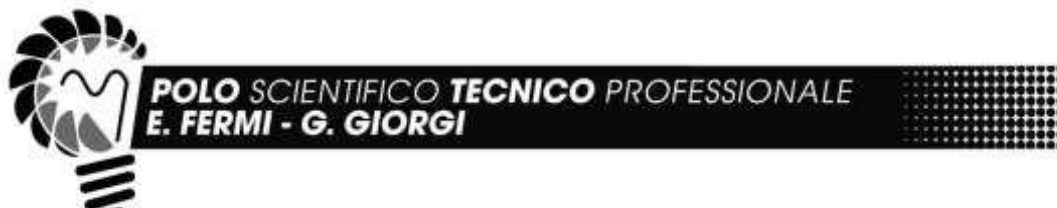

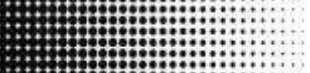

**Programma Svolto Classe 3ATM A.S. 2023/2024**

# **Disciplina: TPSEE (Tecnologie e Progettazione di Sistemi Elettrici Elettronici)**

## **Docenti: prof. Francesco Merlino - prof. Andrea Naldi**

#### **Elementi di Sicurezza**

- Definizioni e Normativa.
- DPI e Segnaletica. Pericolo e rischio.
- Contatti diretti ed indiretti.
- Percezione ed effetti della corrente elettrica.
- Curva di pericolosità corrente-tempo.
- Resistenza del corpo umano.

#### *Laboratorio:*

Lettura e commento del regolamento di Laboratorio TPS X35.

## **I componenti dei quadri elettrici**

- Contattore: caratteristiche costruttive, principio di funzionamento, tipologie.
- Sovracorrenti e metodi di protezione dalle stesse.
- Fusibile: caratteristiche costruttive, principio di funzionamento, tipologie.
- Relè: principio di funzionamento e tipologie.
- Relè termico: principio di funzionamento e tipologie.
- Criteri di scelta delle protezioni dalle sovracorrenti.

## *Laboratorio:*

- Realizzazione di impianti elettrici di tipo industriale per comando MAT. Avviamento diretto. Avviamento diretto con protezione termica. Inversione di marcia.
- Rappresentazione grafica degli schemi elettrici di potenza e di comando mediante software (ProgeCAD).

#### **Progettazione di schemi in logica cablata**

- Schema di comando in logica cablata.
- Esercizi di soluzione in logica cablata.
- Concetto di auto ritenuta ed interblocco elettrico e meccanico.

## **Introduzione al PLC**

- Configurazione hardware PLC.
- Sezione degli ingressi e delle uscite.
- Cablaggio degli ingressi e delle uscite.
- Organizzazione interna della memoria del PLC.
- Ciclo di scansione del PLC, IPI, IPU. Sistemi di indirizzamento a bit, byte..
- Combinazioni in logica bit.

#### *Laboratorio:*

- Installazione software TIA PORTAL.
- Creazione di un progetto in TIA PORTAL.
- Configurazione hardware ed assegnazione indirizzi. Compilazione e download.
- Contatti DIRETTO e NEGATO. Assegnazione.
- Comandi: SET/RESET, contatto di TRANSIZIONE POSITIVA e NEGATIVA, P\_TRIG/N\_TRIG, NOT, SET\_BF/RESET\_BF.
- Simulazione mediante PLCSIM.
- Area di memoria Merker. Merker di clock e di sistema.
- Esercitazioni pratiche su semplici programmi di automazione industriale.

*Lucca 04.06.2024*

*Prof. Francesco Merlino Prof. Andrea Naldi*